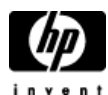

## **HP Cluster Configuration Support Matrix For Microsoft Windows Server 2003, X64 Editions & HP StorageWorks EVA 8000, EVA 6000, EVA 4000**

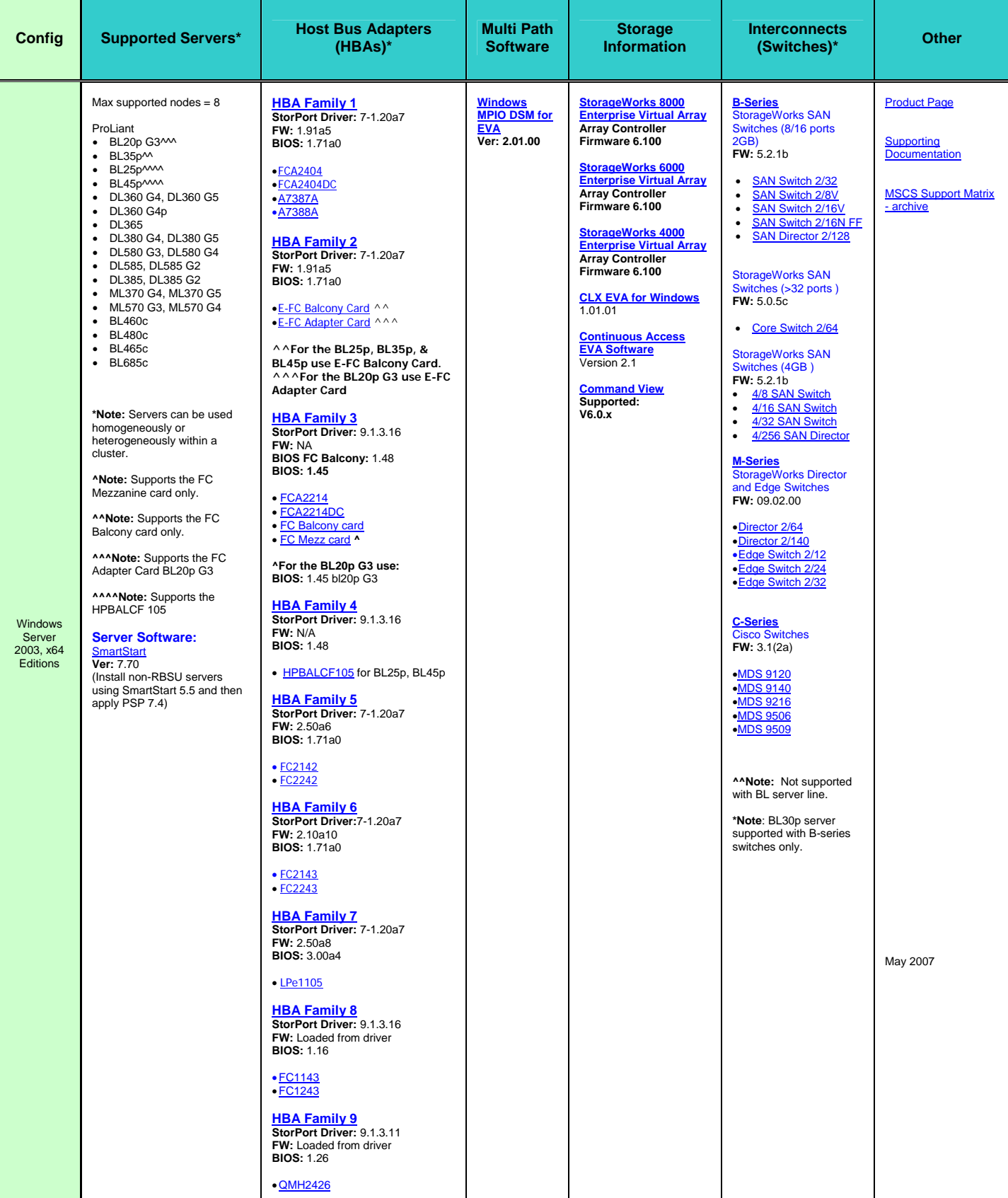

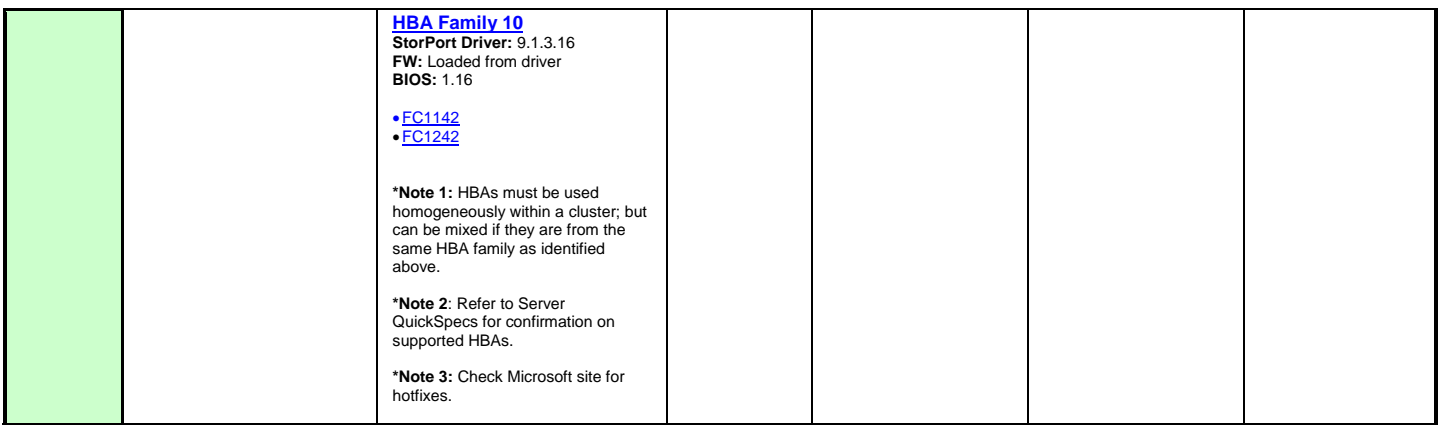

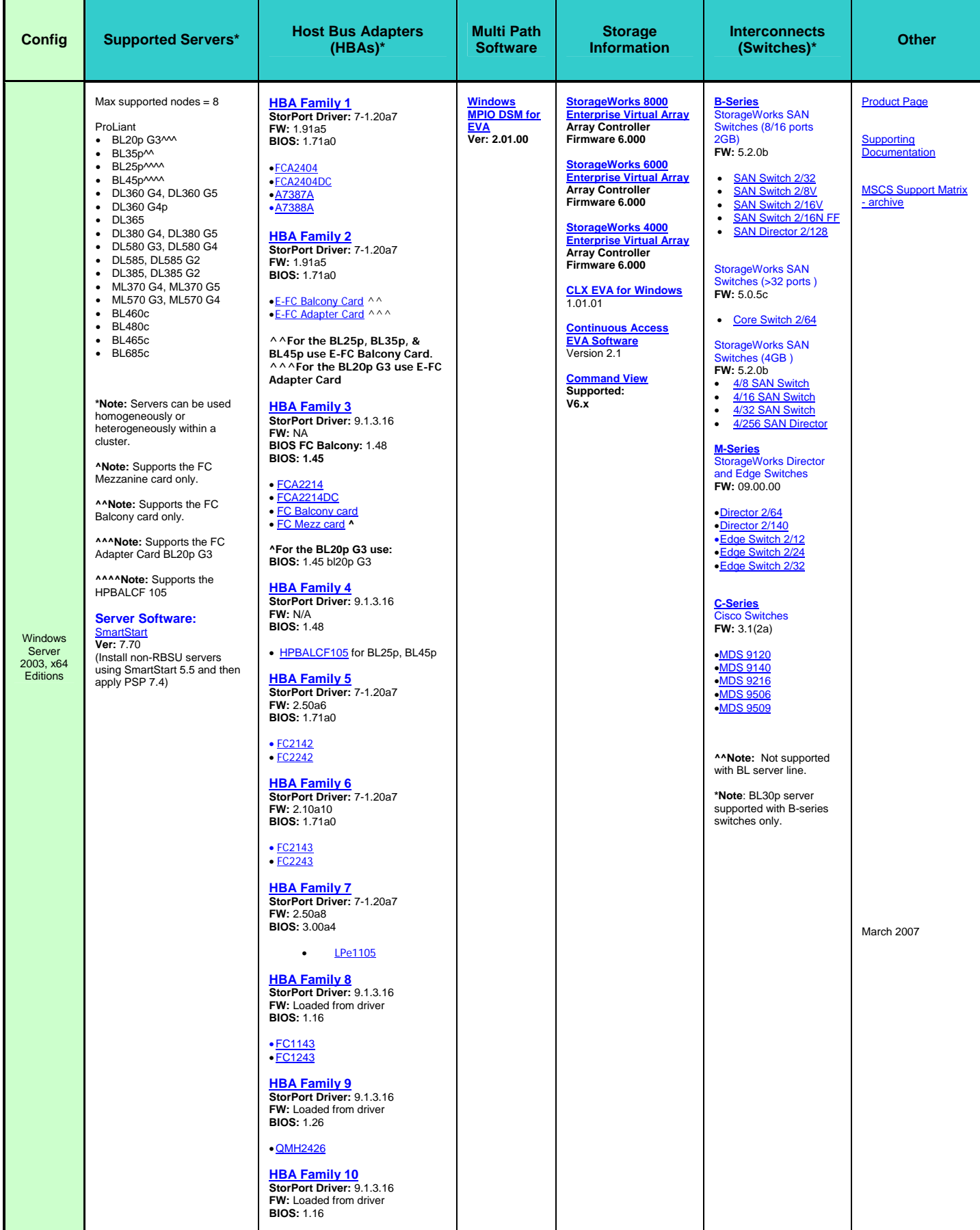

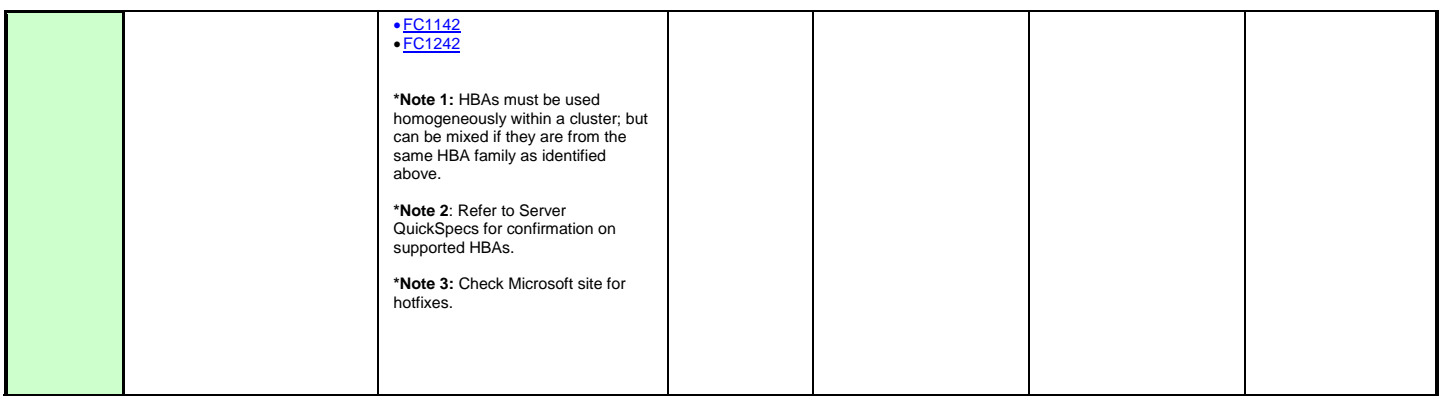

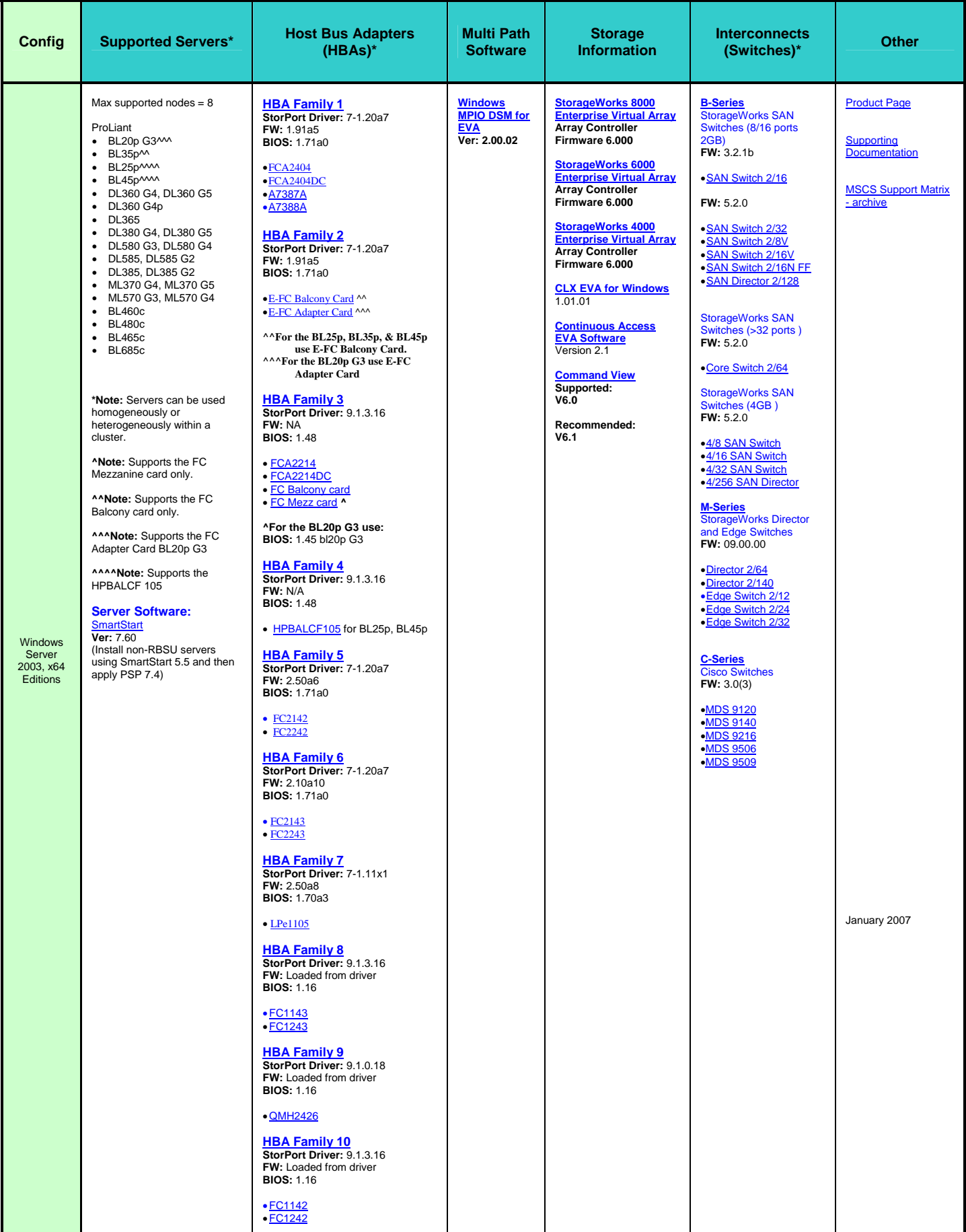

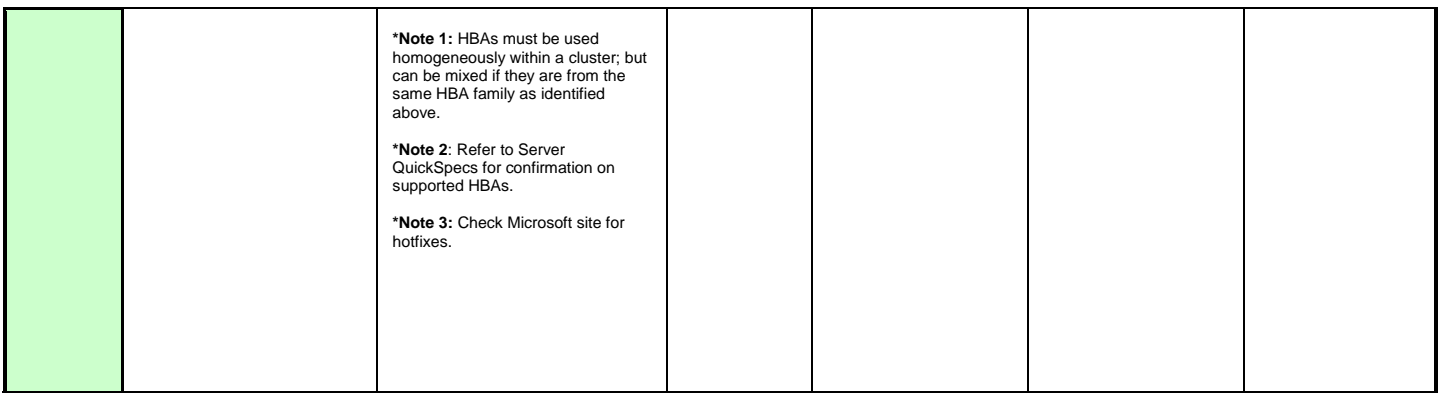

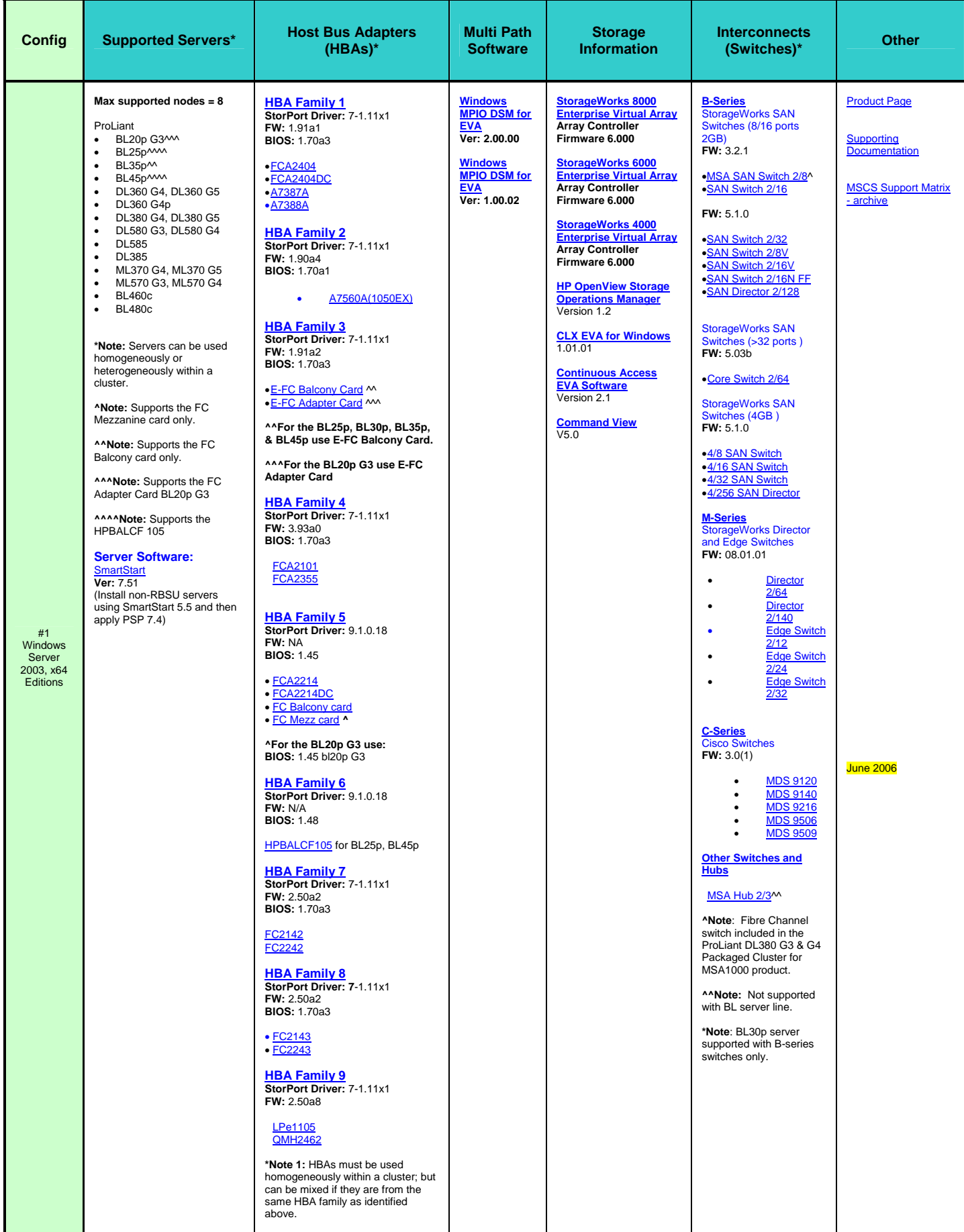

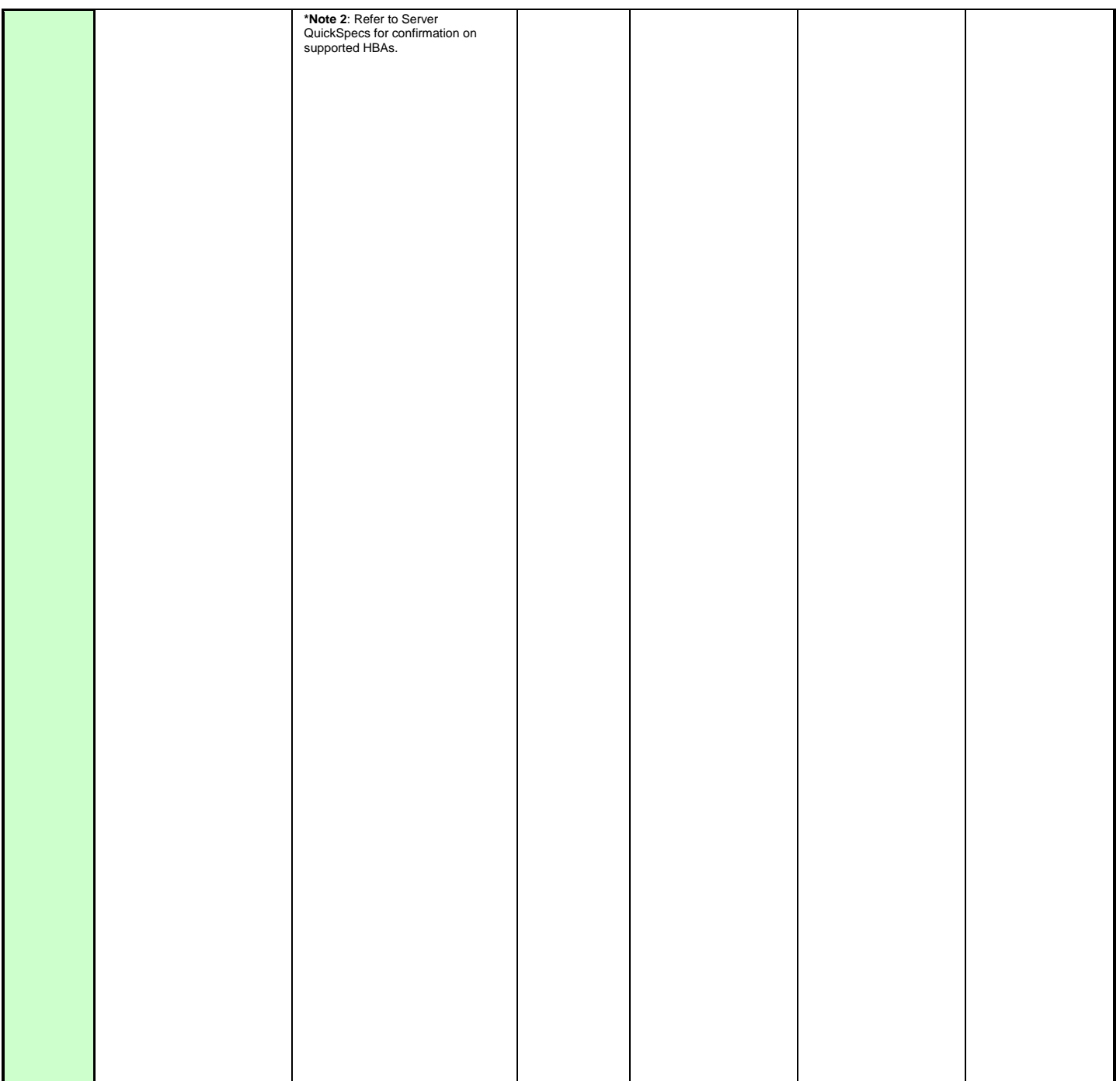

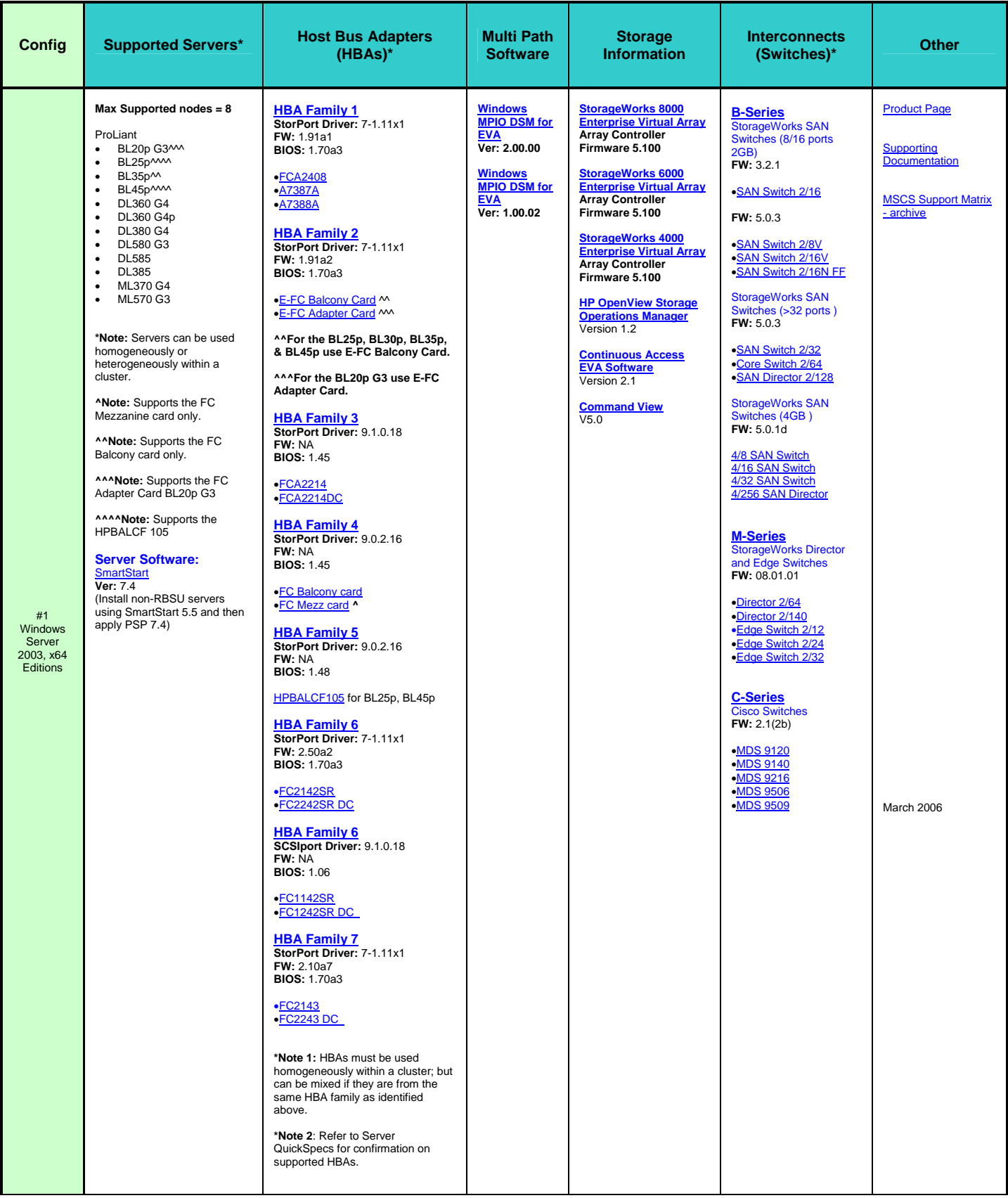

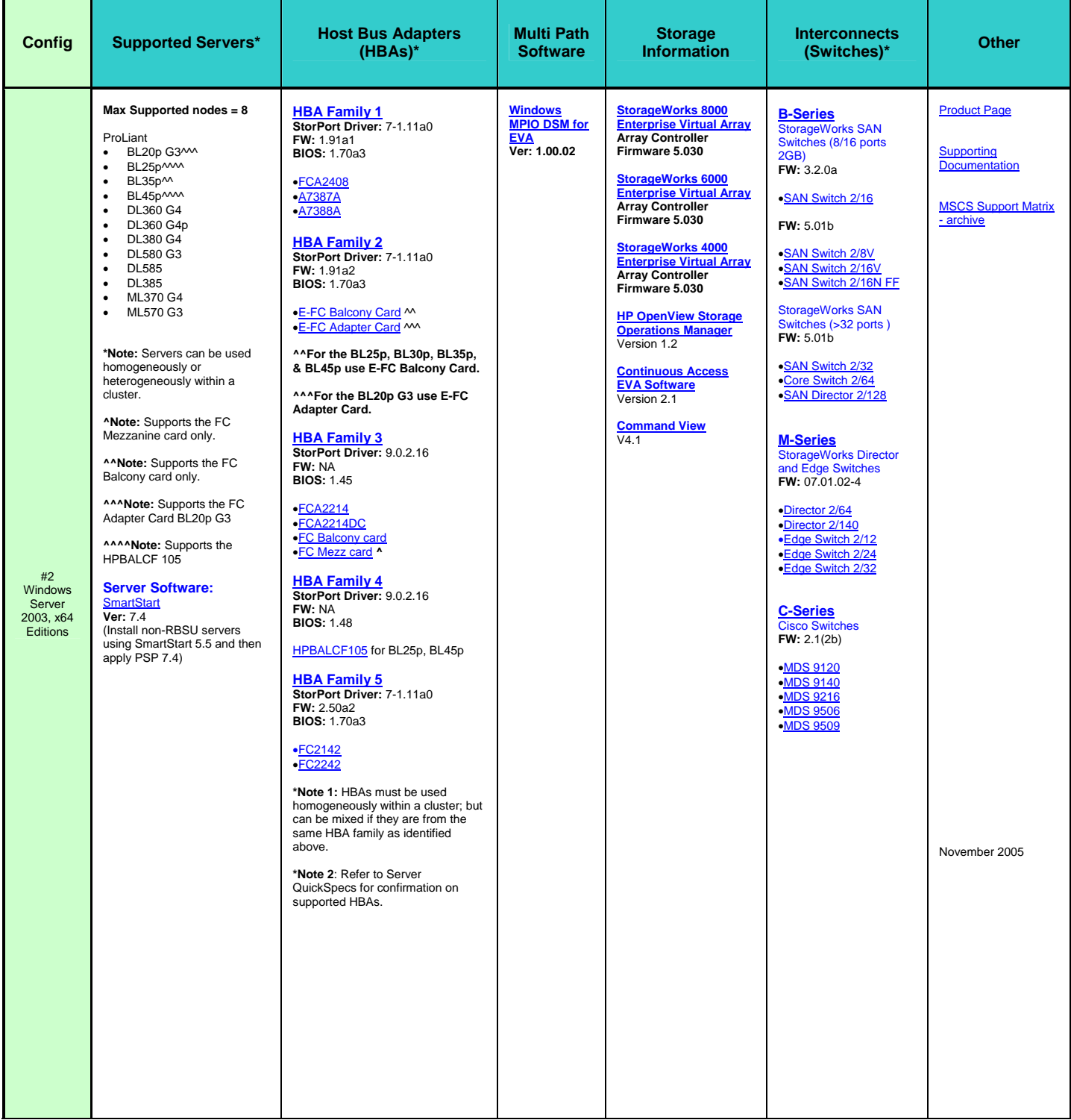

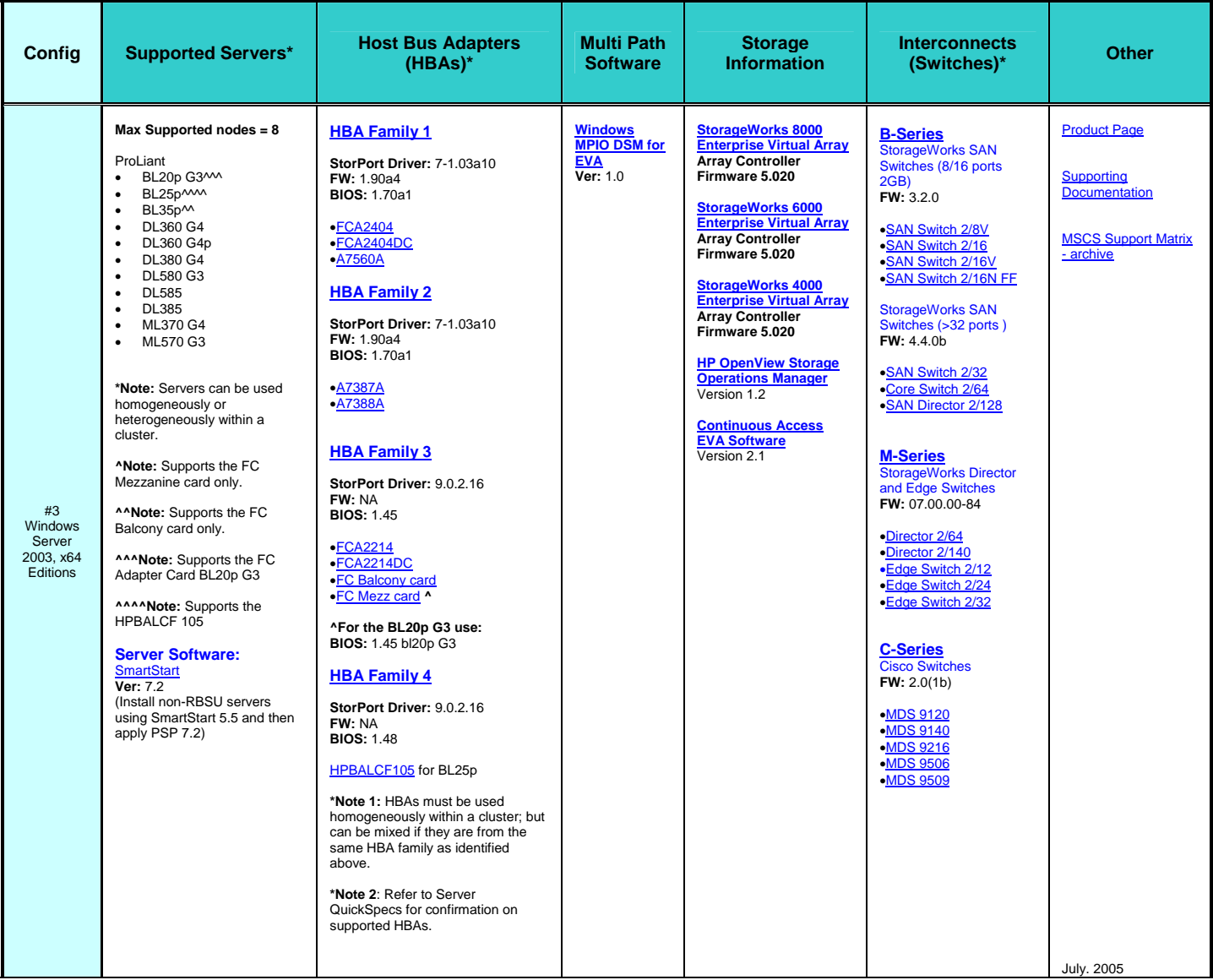